# **Sistema Nacional de Certificación Laboral Implementación del Certificado de Incapacidad Temporal a través de un documento CDA-R2<sup>1</sup>**

# **Delgado M.<sup>1</sup> , Orefice P.<sup>2</sup>**

## *1 IBM, Salud y Ciencias de la Vida, Montevideo, Uruguay <sup>2</sup> Banco de Previsión Social, Gerencia de Salud, Montevideo, Uruguay*

#### **Resumen**

*El Sistema Nacional de Certificación Laboral (SNCL) [\[5\]](#page-27-0) refiere a la implementación, en el marco del Sistema Nacional Integrado de Salud (SNIS) [\[4\]](#page-27-1), de lo acordado en los Contratos de Gestión entre los Efectores de Salud y la Junta Nacional de Salud (JUNASA) [\[6\]](#page-28-0), sobre la comunicación de los períodos de incapacidad temporal de los trabajadores activos del Uruguay, a fin de poder acceder a la prestación del Subsidio por Enfermedad que otorga el Banco de Previsión Social [\[1\]](#page-27-2).*

*El SNCL se encuentra implantado desde junio del año 2010, proporcionando a los Prestadores y Seguros Integrales de Salud, un acceso electrónico a través del portal del Instituto de Seguridad Social, para que ingresen las certificaciones médicas sobre incapacidad temporal de sus afiliados, ante la solicitud de éstos, cifra que hoy supera las 3.000 certificaciones diarias.*

*El presente trabajo detalla la experiencia del proyecto realizado para incorporar un escenario de interoperabilidad entre los Efectores de Salud (Instituciones y Centros Médicos) y el Organismo Previsional, bajo la utilización de estándares, y procurando incentivar al uso de las tecnologías de información con el valor agregado de la baja de los tiempos de ingreso de las certificaciones médicas y el destino de recursos humanos asignados a dicha tarea. Asimismo su interés en validar la solución propuesta por la sociedad SUEIIDISS [\[8\]](#page-28-1) y HL7LATAM [\[9\]](#page-28-2).*

#### **Palabras Clave**

-

BPS, IBM, Incapacidad Temporal, SNCL, SNCL, Sistema Nacional de Certificación Laboral, OID, CDA, SUEIIDISS

<sup>1</sup> Trabajo elaborado para el CAIS 2012 – 3º Congreso Argentino de Informática y Salud – "Conectando a los Actores del Sistema de Salud", Agosto 2012

## **1 Introducción**

El Banco de Previsión Social, a través de la Dirección Técnica de Prestaciones, implementó a partir de abril del año 2010, el Sistema Nacional de Certificación Laboral [\[5\]](#page-27-0), que cuenta con su marco contractual en lo establecido en la cláusula  $9^{\circ}$  de los Contratos de Gestión<sup>2</sup> firmados entre la Junta Nacional de Salud [\[6\]](#page-28-0) y los Prestadores y Seguros Integrales de Salud de la República Oriental del Uruguay.

Con este sistema se generó un cambio fundamental en el rol de los Prestadores y del Instituto de Seguridad Social, a saber:

- El Prestador de salud a través del médico asistencial, se convierte en un proveedor directo de la información clínica de certificación laboral a la Seguridad Social.
- El staff médico del BPS pasa a ser un "utilizador" de dicha información, a la que el mismo añade su valor agregado (auditoría de gestión y control)

La implantación del ingreso por parte de los efectores de salud de la certificación laboral, se realizó en forma gradual, finalizando la misma en junio del 2010, para lo cual disponen de un formulario web dentro del portal de servicios del Organismo Previsional.

La base del nuevo sistema se origina en que las certificaciones médicas son actos preparatorios a la prestación de la asistencia médica que cubre la Seguridad Social, constituyendo pues una "actividad previa" a la propia "cobertura asistencial integral". Es decir que la certificación médica es una parte más del proceso asistencial. Es un enfoque de calidad de servicio, en cuyo centro se encuentra el beneficiario.

Este proyecto busca disponer de un nuevo canal de comunicación por parte del BPS para con los Efectores de Salud, con el fin de que éstos pueden interoperar con el Instituto de Seguridad Social y enviar de esta

 2 "*9º) CERTIFICACIONES: Ante una situación de enfermedad de un usuario amparado por el Decreto-Ley 14.407 de 22 de julio de 1975 y en caso que ello conlleve impedimento a término para cumplir con su labor habitual, el usuario podrá requerir del prestador que comunique al Banco de Previsión Social la situación constatada. Dicha comunicación será cumplida por el prestador en el término de 48 horas contadas a partir de la consulta médica, aplicando el formato y los medios de remisión electrónica de datos compatibles con el sistema que ponga a disposición el Banco de Previsión Social*"; http://www.msp.gub.uy/ucjunasa\_5816\_1.html

forma la certificación de incapacidad laboral temporal en formato estándar CDA. El marco regulatorio de contenido para la Historia Clínica Electrónica y los estándares de utilización fue establecido por el Decreto  $N^{\circ}$  396/003 de 30 de setiembre de 2003<sup>3</sup>. Para lograr este cometido se realizó el proyecto que se detalla en este trabajo, de forma conjunta entre el Banco de Previsión Social y la empresa IBM, bajo el marco contractual vigente de contratación de servicios informáticos, mantenido por ambas organizaciones.

Como alcance del presente proyecto se generó la estructura de un documento clínico, la certificación de incapacidad temporal, para el cual se optó por utilizar el formato CDA R2 [\[11\]](#page-28-3) del estándar HL7, con su guía de implementación, así como de proporcionar un mecanismo para recibir dicho CDA desde los efectores de salud, con el objetivo de dar registro a la certificación declarada en los sistemas informáticos propios del Banco de Previsión Social.

Para recibir dicho documento, se optó por publicar un servicio web (WebService), que recibe el documento clínico en formato CDA R2, le realiza las validaciones de formato y contenido, así como las propias validaciones según las reglas de negocio definidas y consume un servicio web interno de la Institución a modo de registrar la certificación médica en dicho sistema de gestión.

## **2 Productos del Proyecto**

-

Como primer actividad se procedió a definir los estándares a utilizar, definiendo que el documento cumplirá con el formato CDA R2 del estándar HL7, y que la información clínica del diagnóstico primario y secundario de la incapacidad temporal sea solicitada en la codificación ICD-10 [\[12\]](#page-28-4), a su vez, los elementos quedarán identificados en LOINC [\[15\]](#page-28-5). También se visualizó que era necesario contar con la asignación de OID's a nivel país, y en especial para el sector Salud. Para la validación de personas, se decidió utilizar el documento de identificación de personas, proporcionado por SUEIIDISS, para aplicar el algoritmo detallado en el mismo.

<sup>3</sup> Carlos E.Delpiazzo – "Historia clínica electrónica. A propósito de su marco regulatorio en Uruguay", en Memorias del X Congreso Iberoamericano de Derecho e Informática (Santiago de Chile, 2004), pág.237 y siguientes.

- El primer producto que debió entregar el proyecto era por consiguiente la estructura del documento en formato XML, su guía de implementación y un documento de reglas de validación, así como su plantilla de visualización del archivo xml (hoja de estilo).
- Otro producto a suministrar era lo referente al desarrollo del servicio web propiamente dicho, su flujo de operación, caso de uso, arquitectura, y validaciones de negocio y conversión de datos para poder consumir el webservice local del sistema de gestión del la Institución.

## **3 Certificación Médica – CDA R2**

Bajo el concepto de adhesión a los estándares que impulsa BPS, se definió en conjunto con IBM la utilización del documento CDA, enmarcado dentro de la especificación HL7 CDA R2 que registra todo acto médico y actos relacionados, como administrativos, económicos, etc.

Además de las especificaciones del estándar CDA R2 definido por HL7, para el caso concreto de la certificación médica, se definieron un total de 71 restricciones adicionales, las cuales fueron construidas en función de la información que es requerida por BPS para procesar dicha certificación. Por ejemplo entre las 71 restricciones se puede mencionar la que indica que una certificación médica tiene un único destinatario, el destinatario es representado por el elemento <recordTarget>. Según el estándar de CDA R2 pueden existir 1 o N de estos elementos, sin embargo la restricción limita aún más al estándar indicando que 1 y solo 1 de estos elementos es aceptado por parte de BPS dentro del CDA. Todas las restricciones están identificadas y documentadas en el documento "Guía de Implementación", el cual constituye la guía para el implementador y en general es un documento de entendimiento para toda la comunidad.

A continuación se enumeran las principales variables de la certificación médica y su representación definida por BPS e IBM en formato CDA:

Identificación del Paciente (beneficiario), donde podemos destacar, identificación, dirección, sexo, fecha de nacimiento, nombre, apellido, etc.,

```
/********** fragmento de ejemplo ********/
<recordTarget typeCode="RCT">
 <patientRole classCode="PAT">
 <!-- Identificación del paciente -->
  <id root="UNK" extension="18924410" assigningAuthori-
tyName="DNIC"/>
     <addr>
     <streetAddressLine>Av Italia 4281 apartamento 
708</streetAddressLine>
         <city>Montevideo</city>
         <state>Montevideo</state>
         <postalCode>11400</postalCode>
         <country>Uruguay</country>
     </addr>
     <telecom use="H" value="tel:+29130366"/>
     <telecom use="MC" value="tel:+096609558"/>
     <telecom use="DIR" val-
ue="mailto://leon.santillan@gmail.com"/>
     <patient classCode="PSN">
      <!-- Nombre del paciente -->
     <name><given>León</given>
         <given>M</given>
         <family>Santillán</family>
         <family>Ramírez</family>
     \langle/name\rangle <administrativeGenderCode code="F" codeSys-
tem="2.16.840.1.113883.5.1"/>
     <birthTime value="19710625"/>
 </patient>
</patientRole>
</recordTarget>
```
Datos del profesional certificador, donde al igual que para el paciente se pueden observar datos identificatorios e incluso la institución médica a la que pertenece.

```
/********** fragmento de ejemplo ********/
<author typeCode="AUT">
   <time value="20110911210938"/>
    <assignedAuthor>
       <id root="UNK" extension="21212121"/>
         <assignedPerson classCode="PSN">
         <name>
            <given>Luis</given>
             <given>M</given>
            <family>Gomez</family>
            <family>Perez</family>
           <given>12345</given> <!-- numero caja profe-
sional -->
           <given>19720612</given> <!-- fecha de naci-
miento -->
           <given>M</given> <!-- sexo, basado en codifi-
cación HL7 -->
     \langle/name\rangle</assignedPerson>
          <representedOrganization>
           <id root="UNK"/>
           <name>HOSPITAL MACIEL</name>
         </representedOrganization>
   </assignedAuthor>
</author>
```
Dentro del cuerpo del CDA de certificación médica se destaca el área narrativa, la cual incluye el Diagnóstico primario, secundario y comentarios y luego podemos encontrar el área codificada con una serie de entradas que responden preguntas obligatorias de contestar por parte de la institución médica que genera el certificado (por ejemplo si se trata o no de un accidente de tránsito).

```
/********** fragmento de ejemplo ********/
<text mediaType="text/x-hl7-text+xml">
<!-- Patología primaria [Obligatorio] -->
     <paragraph >
             <content ID="DC1COM">El paciente está tempo-
             ralmente incapacitado para realizar labores 
             en su puesto de trabajo, debido a una 
             Descompensación, etc etc
```

```
</content>
         </paragraph>
\langle/text>
………
<!-- ****** Entrada de datos: Accidente de tránsito 
(si/no) -->
<entryRelationship typeCode="COMP" >
       <act classCode="ACT" moodCode="EVN">
            <code code="COL" codeSys-
            tem="2.16.840.1.113883.5.4" codeSys-
            temName="ActCode" displayName="Accidente de 
            Tránsito"/>
             <statusCode code="si"/>
        \langleact>
</entryRelationship>
```
Si bien no se mencionó anteriormente todo documento CDA tiene una serie datos identificatorios y de configuración, como ser el lenguaje, el realmCode (que determina en que área es válido el documento), etc. y otros datos como fecha de creación, confidencialidad, etc. Sin ésta información es imposible construir el documento.

```
/********** fragmento de ejemplo ********/
<!-- Código del país -->
<realmCode code="UY"/> 
<!-- Identificación de la descripción jerárquica (HMD)-->
<typeId root="2.16.840.1.113883.1.3" exten-
sion="POCD_HD000040"/>
<!-- Identificación de la instancia de documento -->
<id root="2.16.858.0.1.5" extension="0000001"/>
<!-- Código del tipo de documento -->
<code code="51851-4" codeSystem="2.16.840.1.113883.6.1" 
codeSystemName="LOINC" displayName="Administrative 
note"/>
<!-- Título del documento -->
<title>LICENCIA MEDICA</title>
```

```
<!-- Fecha del documento [Fecha del Acto Médico] 
AAAAMMDDHHMMSS -->
<effectiveTime value="20110911210938"/>
<!-- Nivel de confidencialidad Very Restricted-->
<confidentialityCode code="V" codeSys-
tem="2.16.840.1.113883.5.25"/>
<!-- Código de idioma: Español-->
<languageCode code="es-UY"/>
```
#### **3.1 OID's.**

1

En Uruguay, existe una oficina dependiente de Presidencia de la República, que se encarga de los temas de Gobierno Electrónico. Esta oficina es la Agencia de Gobierno Electrónico y Sociedad de la Información (AGESIC) [\[7\]](#page-28-6), y entre muchos temas relacionados con las TIC's, se encuentran los Estándares y la Interoperabilidad, por consiguiente han tomado el tema de OID's<sup>4</sup> para su regulación.

<sup>4</sup> Extracto de Página HL7-OID Registration, http://www.hl7.org/oid/index.cfm "*ISO Object Identifier (OID) Definition:*

*An OID is a globally unique ISO (International Organization for Standardization) identifier. There are multiple ways that this identifier may be represented, and HL7 has chosen to represent OID registered here and used in HL7 models using a form that consists only of numbers and dots (e.g., "2.16.840.1.113883.3.1"). OIDs are paths in a tree structure, with the left-most number representing the root and the right-most number representing a leaf.* 

*Each OID is created by a Registration Authority. Each of these authorities may, in turn, delegate assignment of new OIDs under it to other registration authorities that work under its auspices, and so on down the line. Eventually, one of these authorities assigns a unique (to it) number that corresponds to a leaf node on the tree. The leaf may represent a registration authority (in which case the OID identifies the authority), or an instance of an object. A registration authority owns the namespace consisting of its sub-tree.* 

*OIDs are a preferred scheme for unique identifiers in HL7. OIDs should always be used except if one of the inclusion criteria for other schemes apply. HL7 Version 3 models use OIDs to identify coding schemes and identifier namespaces. OIDs can be allocated by any organization using a unique OID root. A single message can use OIDs from various sources and a single scheme can be identified by more than one OID (e.g. by an OID from more than one organization). Once issued, an OID is never withdrawn and always identifies the same scheme or object.* 

*As with all identification systems there is not much point having identifiers if you don't know what they represent and vice versa - hence identification systems generally require a regis-*

En tal sentido, la AGESIC que es la autoridad de registro para Uruguay, crea la Unidad Nacional de Asignación de Identificadores de Objetos (UNAOID) y solicita a esta Unidad la definición de los procesos y procedimientos necesarios para su funcionamiento.

La UNAOID elabora los documentos "Buenas prácticas sobre el uso de Identificadores de Objetos (OID)" [\[18\]](#page-28-7) y "Especificación Técnica sobre Identificadores de Objetos (OID)" [\[19\]](#page-28-8), en el marco de sus cometidos. El primero de ellos describe las prácticas recomendadas para la asignación y uso de un OID en Uruguay y el segundo define la estructura básica de un OID en Uruguay, mediante la descripción de las definiciones adoptadas para la nomenclatura, construcción y uso de un OID a partir de la raíz nacional.

Estos documentos procuran garantizar la mayor eficiencia y apego a las recomendaciones de la Organización Internacional para la Estandarización (ISO) [\[13\]](#page-28-9) y la Unión Internacional de Telecomunicaciones (ITU) [\[14\]](#page-28-10) y a las mejores prácticas adoptadas a nivel internacional.

Con fecha 17/8/2011 son aprobados dichos documentos, siendo la raíz de nuestro país el OID 2.16.858 asignado por ISO e ITU-T a la UNAOID, y definiéndose una estructura jerárquica (árbol) basada en tres subramas como se muestra en la siguiente figura:

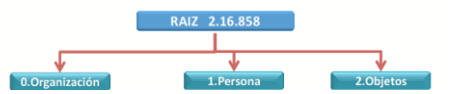

**Fig. 1.** Primer rama de la estructura jerárquica definida para la raíz nacional. Fuente: AGESIC

Estos arcos que define la UNAOID son:

-

- 2.16.858.0: Identifica a las Organizaciones
- 2.16.858.1: Identifica a las Personas
- 2.16.858.2: Identifica a los Objetos en general.

*try. This HL7 OID registry serves that purpose for the HL7 community"*

Dentro del arco de las Organizaciones, se definen 3 subarcos, uno correspondiente al Estado Uruguayo (0), otro a las Personas Públicas no Estatales (1) y el último a las Empresas u Organizaciones Privadas (2)

Para el arco que identifica a las personas, se define la siguiente estructura:

```
2.16.858.1.[ID persona].[ID país]
```
Siendo el ID persona, para el caso de Uruguay este corresponde con el número de Cédula de Identidad emitida por la Dirección Nacional de Identificación Civil (DNIC) [\[16\]](#page-28-11) y el ID país en su codificación de acuerdo a la norma ISO-3166, que para Uruguay es el número 858.

El último arco refiere a la identificación de objetos, para esta rama se utiliza la clasificación por grupos o familias según el Catálogo de Compras y Contrataciones Estales, por consiguiente su estructura es la siguiente:

2.16.858.2.[ID organización].[Nro.item de Catálogo].[ID específico del objeto]

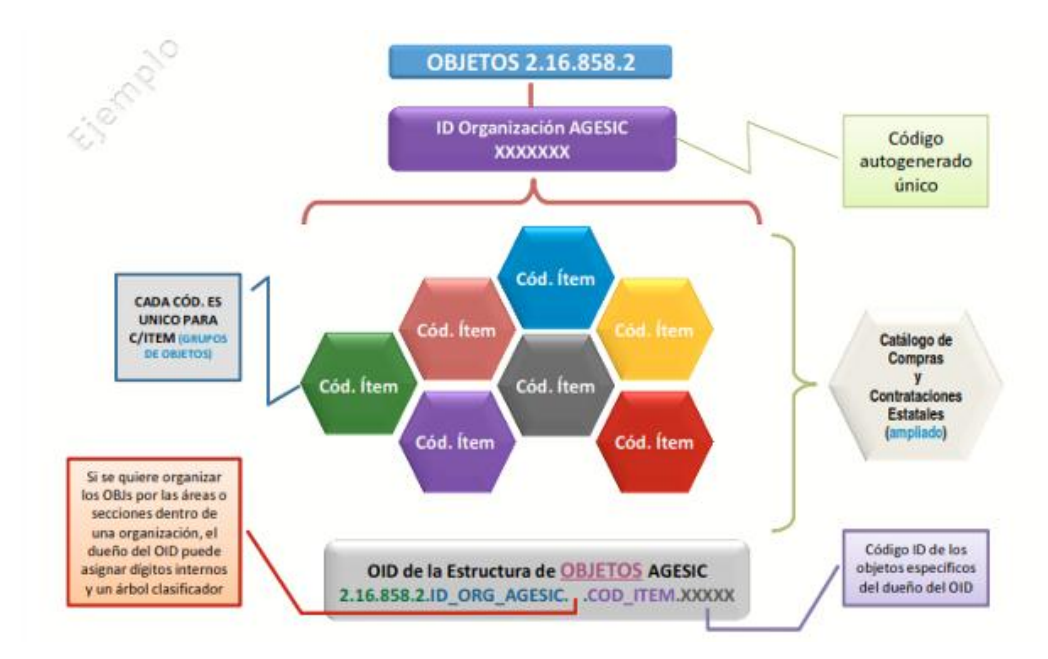

**Fig. 2.** Representación gráfica del arco objetos. Fuente: AGESIC

En el marco de este proyecto, se llevaron a cabo reuniones con la UNAOID con el fin de obtener las asignaciones necesarias para dar viabilidad al documento y también realizar definiciones que permitan tanto la aplicación de las estructuras definidas por dicha Unidad y a su vez permitan que el documento CDA mantenga las definiciones propias de HL7 y por consiguiente mantenga el principio de interoperabilidad.

Para la utilización del OID que identifican los Efectores de Salud, simplemente se utilizarían las asignaciones promovidas por la UNAOID para el arco de Organizaciones.

Existe un inconveniente que radica en la utilización del OID que identifica a las personas, ya que para la norma HL7 CDA R2, la misma prevee un tag <root para identificar el tipo de documento y el tag <extensión > para el número de dicho documento, ya que no se pueden utilizar substrings del identificador para inferir los datos de la tabla madre, como es el caso de la definición propuesta para el arco de personas donde figura el número del documento identificatorio dentro de la estructura del OID, trasformando el mismo a un UID.

Ejemplo:

Caso SUEIIDISS - CDA

```
<id xsi:type="II" root="2.16.840.1.113883.2.14.2.1" 
extension ="41521285" displayable="false" assign-
ingAuthorityName="DNIC"/>
```
El tag <root identifica al tipo de documento Cédula de Identidad y la extensión al número de dicho documento de identidad.

<id xsi:type="II" root="2.16.840.1.113883.4.330.858" extension= "**41521285**" displayable="false" assigningAuthorityName="DNIC"/>

En este caso el tag <root identifica al tipo de documento Pasaporte y la extensión al número de dicho documento de identidad

### Caso UNAOID

2.16.858.1.[ID persona].[ID país], aplicado al ejemplo anterior:

<id root="2.16.858.1.**41521285**.858" extension="unknown"/>

En este caso el propio tag <root identifica a la persona, y por consiguiente no se debería poner contenido en el tag <extensión> y no se estaría cumpliendo con la norma.

Ó

```
<id root="2.16.858.1.41521285.858.60" exten-
sion="41521285" assigningAuthorityName="DNIC"/>
```
Para esta opción el tag <root identifica el tipo del documento Cédula de Identidad (60), dentro del arco que identifica propiamente a la persona, por consiguiente se mantendría que el tag <extensión> donde iría el número del documento Cédula de Identidad. Si bien esta opción cumple con la nomenclatura de la norma, el tag <root> no identifica al tipo de documento de forma genérica, sino particular por tener en su substring la identificación de la persona.

```
<id root="2.16.858.1.41521285.858.61" exten-
sion="41521285" assigningAuthorityName="DNIC"/>
```
Corresponde para el contenedor de identificación del documento Pasaporte (61).

Para cumplir con la norma, y a su vez contemplar la identificación de personas propuestas por la UNAOID y también a la definición que refiere el documento de Identificación de Personas de la SUEIIDISS [\[17\]](#page-28-12), este proyecto optó por incluir dentro de la Guía de Implementación del CDA ambos uso de OID's para identificar a las personas.

## **4 WebService - Aplicativo**

Para completar la solución es necesario implementar un WebService que reciba un archivo XML [\[10\]](#page-28-13) (CDA de certificación médica), que valide que dicho archivo cumpla con la estructura y los datos que contiene, y cumpla las validaciones de negocio, para luego invocar al WS de Certificaciones Médicas de BPS que registra la certificación y lanza el proceso de solicitud del Subsidio por Enfermedad.

## **4.1 Arquitectura de la solución**

A continuación se detalla el diagrama de la solución propuesta:

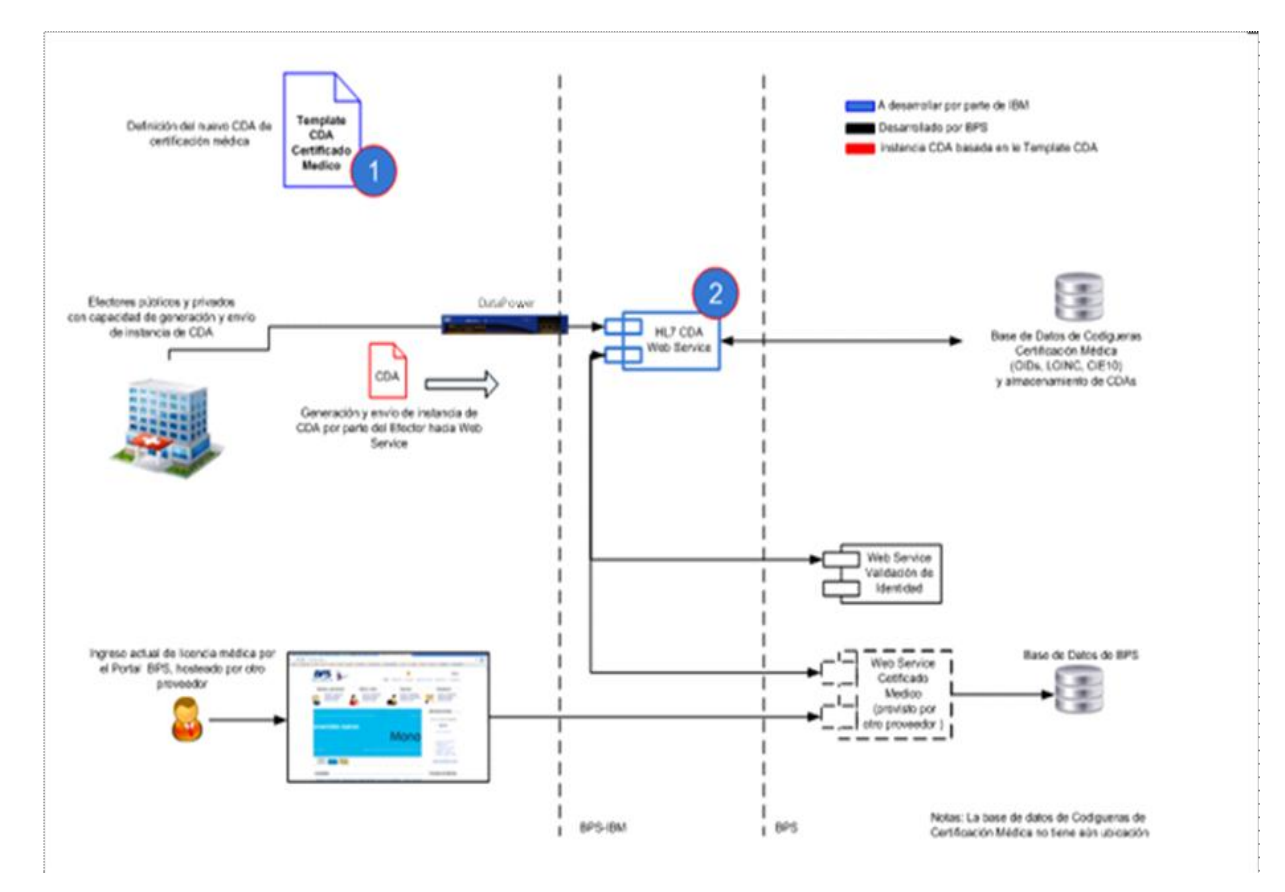

<span id="page-12-0"></span>**Fig. 3.** Diagrama de componentes y artefactos de la solución global para el SNCL. Fuente: Elaboración propia

En este diagrama (**[Fig. 3](#page-12-0)**) se detalla el primer producto entregable, el template CDA identificado con el numeral 1, y el propio WebService, con el numeral 2, y donde éstos se encuentran dispuestos en el diseño de entorno actual del SNCL, es decir como interactúan con el servicio que hoy existe del portal de servicios externos.

### **4.2 Entrada y salida de datos**

Como dato principal de entrada el WebService recibirá un archivo XML, pero dado los requerimientos y pautas de seguridad del BPS, dicho archivo pasará previamente por un DataPower (dispositivo de seguridad), con un usuario y contraseña válido para que éste permita su acceso e invocación al WebService en la red segura de la Institución. Por lo tanto, además de recibir el archivo XML deberá recibir el usuario que utiliza este componente.

El WebService está definido conceptualmente para que sea sincrónico a todo el proceso de ejecución del documento clínico, devolviendo un conjunto de datos indicando el resultado de la transacción (OK ó ERROR), y una lista con los errores que se hubieran dado durante la ejecución de la transacción (en caso de estado Ok, esta lista puedo o no ser vacía, ya que pueden enviarse Warnings de corresponder).

### **4.3 Caso de uso**

**Caso de uso: 1 – Recepción, validación y entrega de datos del CDA al WebService de registro de Certificaciones Médicas de BPS.** 

### *Actor*

Usuario: Usuario habilitado para enviar Certificaciones Médicas a BPS.

### *Descripción*

Este caso de uso permite recibir y validar un CDA y luego envía los datos necesarios al WebService de registro de Certificaciones Médicas de BPS (sistema de gestión del BPS).

### *Eventos Disparadores*

El usuario del efector habilitado por BPS envía un documento XML con la incapacidad temporal del beneficiario.

## *Pre-Condición/Dependencias* N/A

# *Post-Condición*

Se retorna el estado y en caso de haber errores una lista de pares.

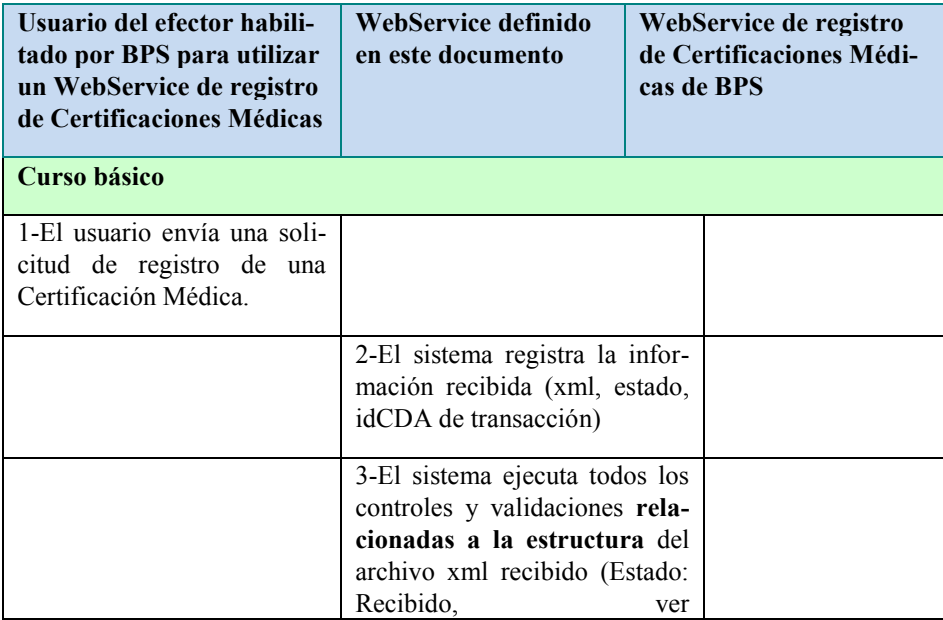

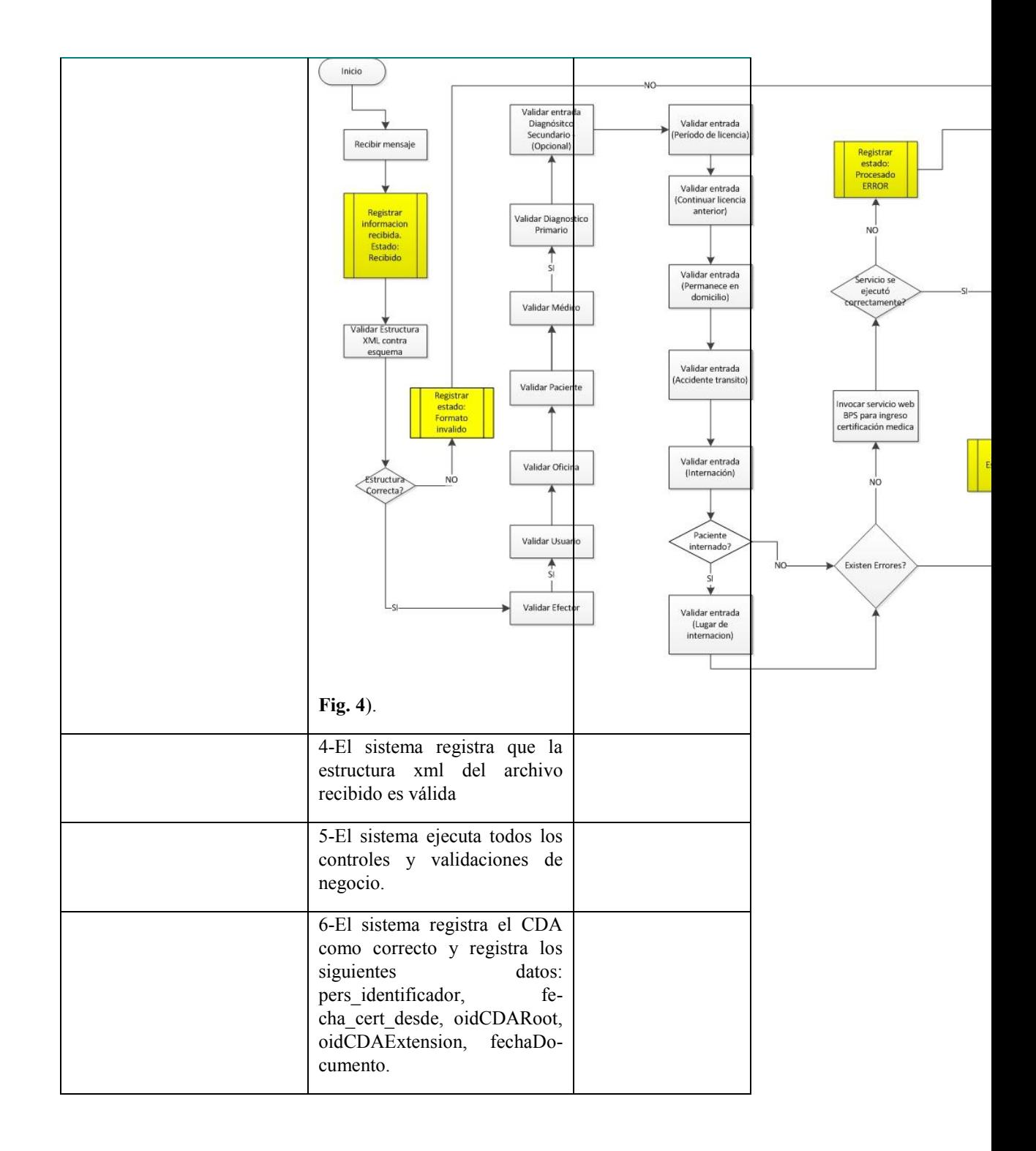

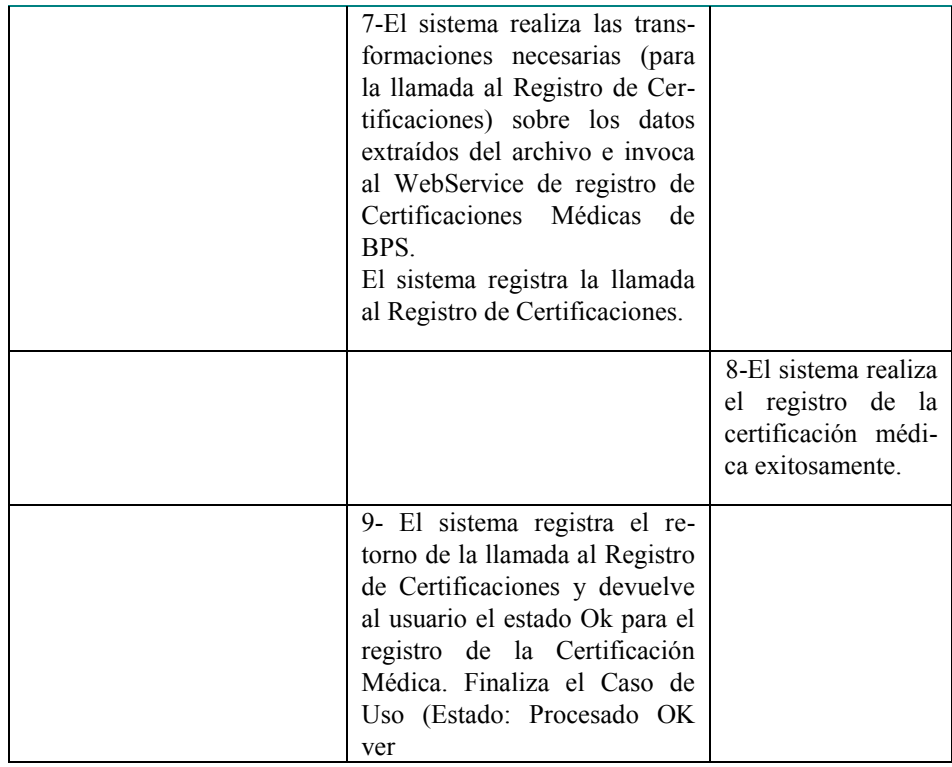

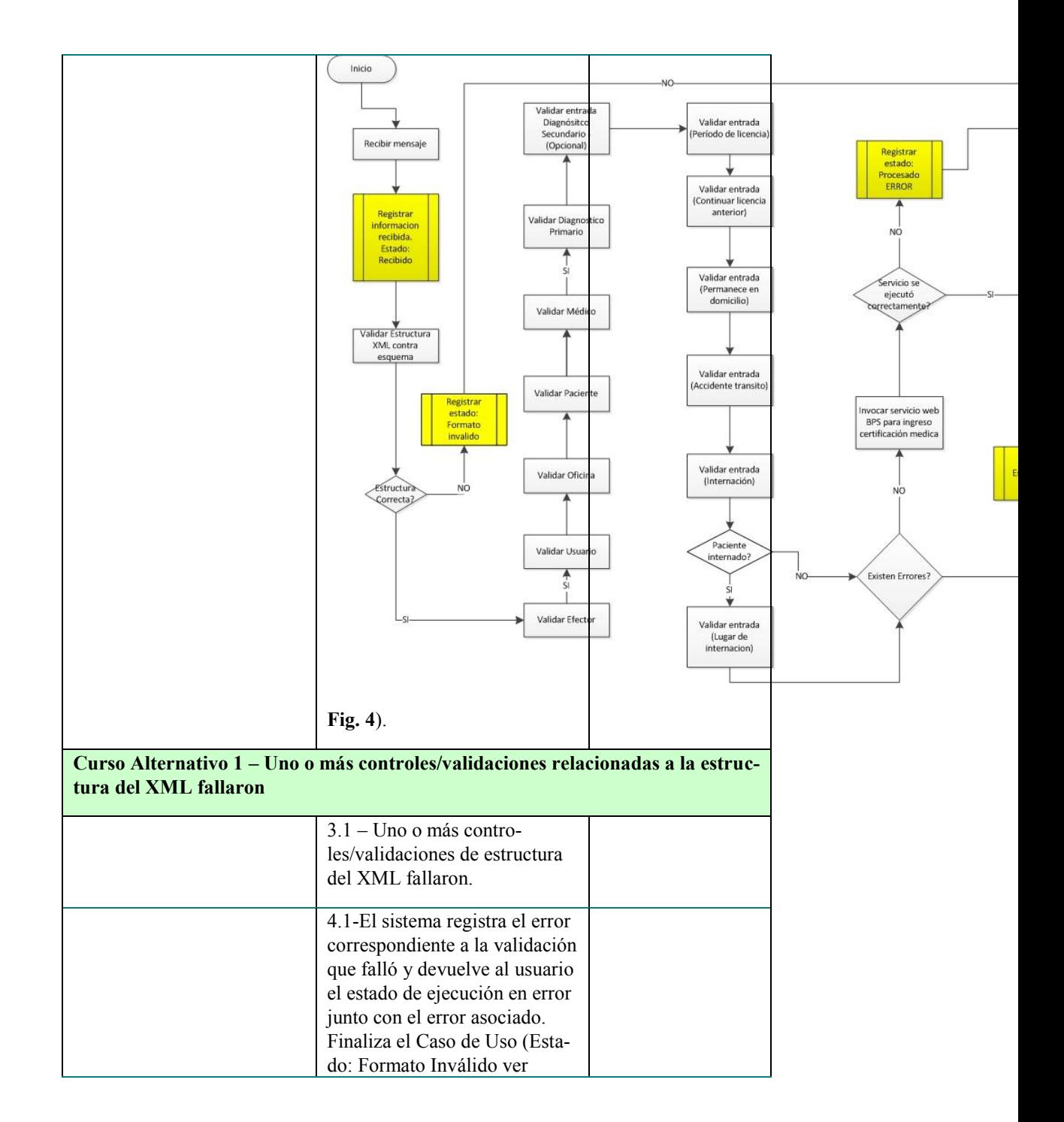

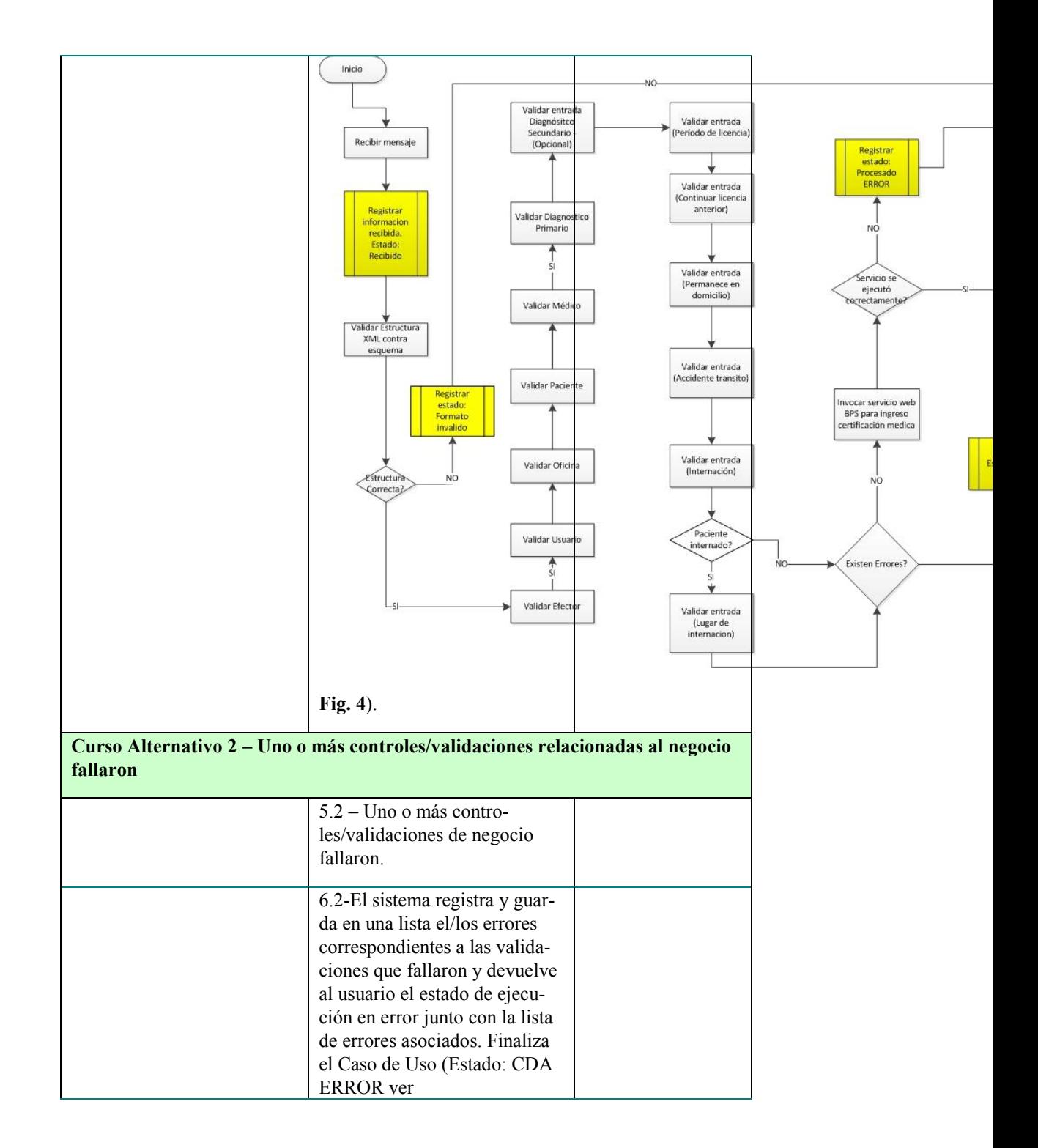

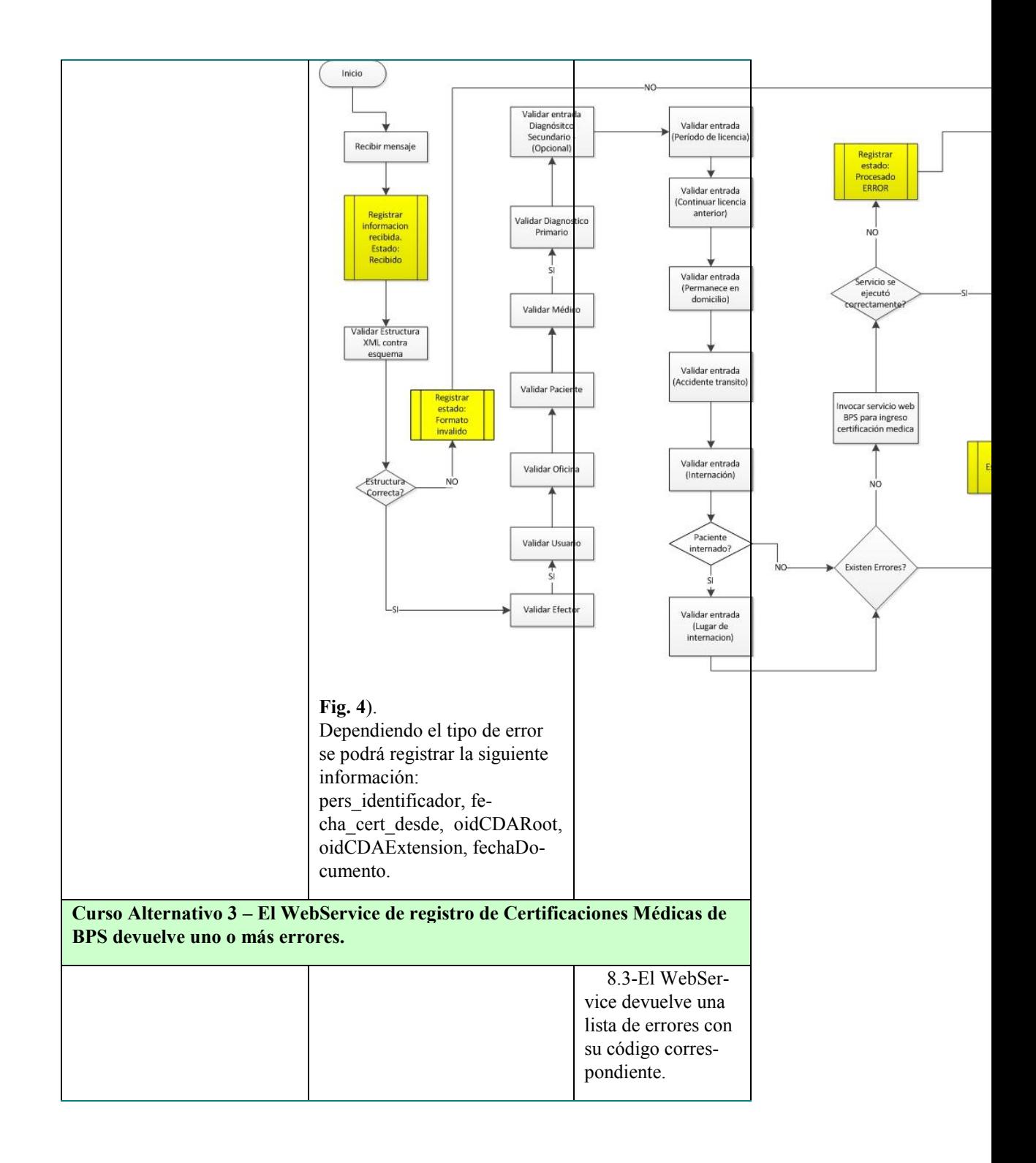

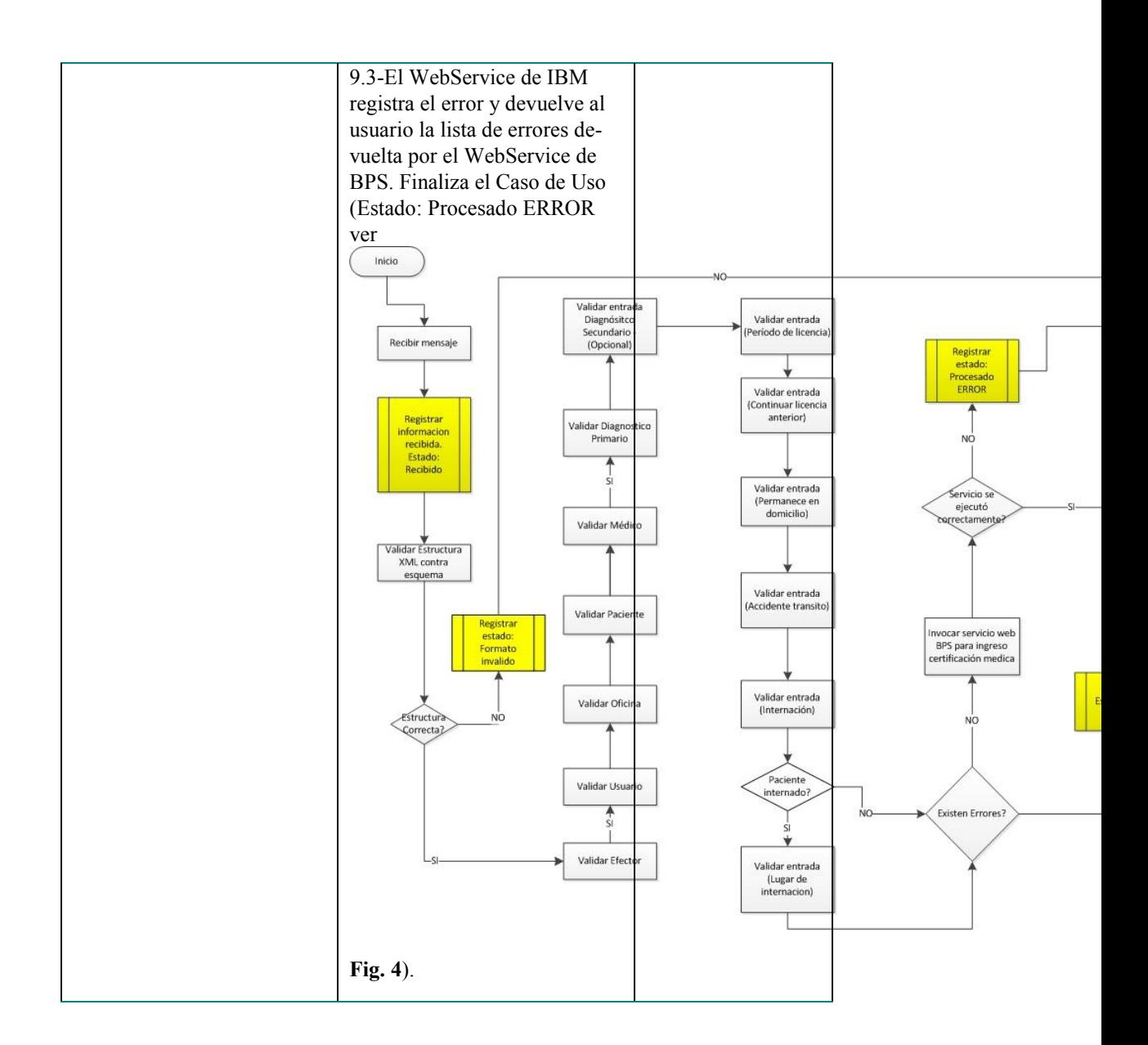

## **4.4 Diagrama de Flujo**

La funcionalidad de este WebService se puede dividir en cuatro etapas, a saber:

- 1. Recepción del archivo XML
- 2. Validación de Formato del Archivo XML
- 3. Validación de las reglas de Negocio definidas en los requerimientos
- 4. Utilización del WebService de BPS para registro de Certificaciones Médicas

<span id="page-21-0"></span>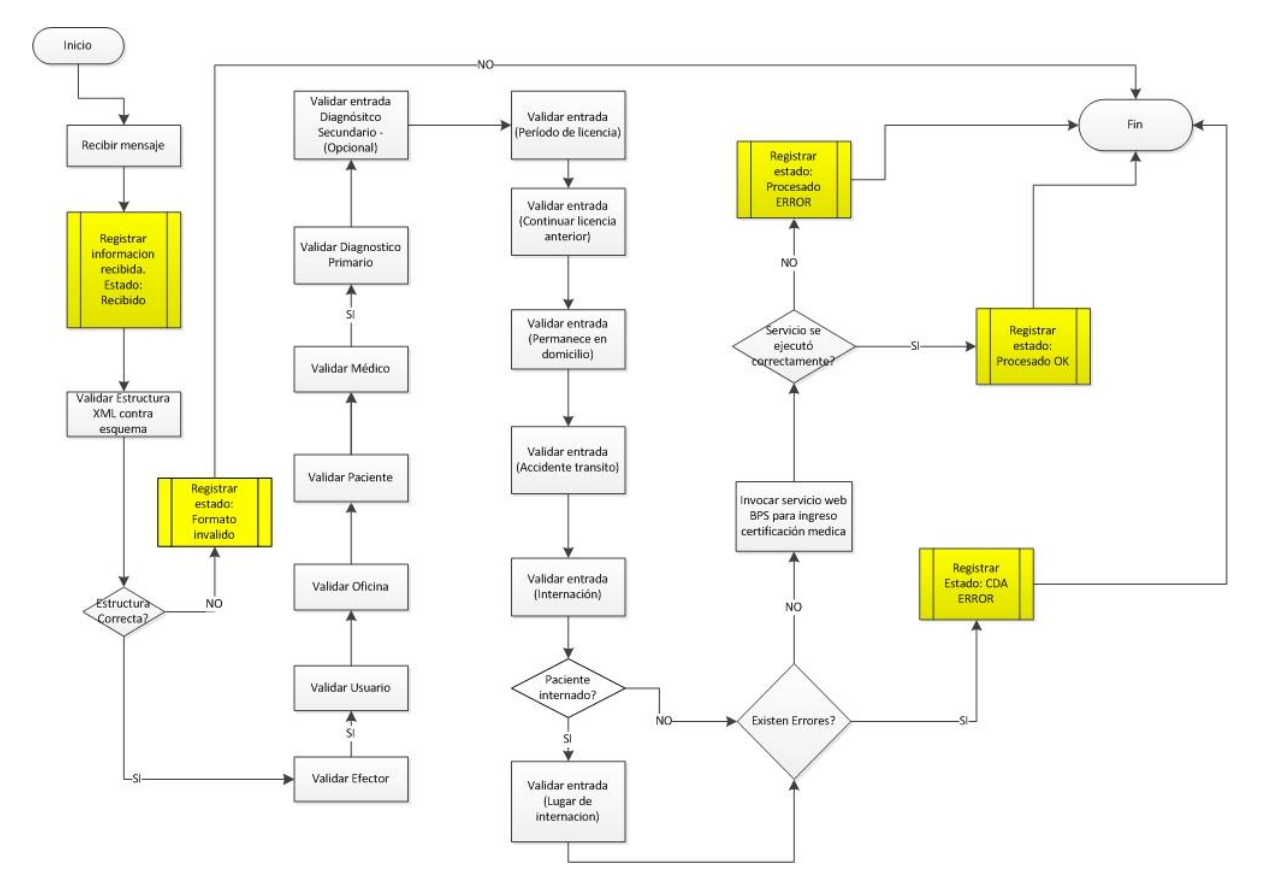

**Fig. 4.** Diagrama de Flujo del WebService. Fuente: Elaboración Propia

## **4.5 Algoritmo de validación de personas**

Toda solución de interoperabilidad debe asumir el problema que se genera frente a la identificación unívoca de la persona, y este proyecto no es la excepción, por consiguiente se optó por la utilización del documento de SUEIIDISS [\[17\]](#page-28-12) que referencia a esta temática y ofrece un estándar de identificación de personas para el sector salud.

Este documento provee un algoritmo genérico y estándar para realizar la validación o verificación de los datos de una persona.

Aplicando el algoritmo descripto en el documento de referencia, se define el siguiente conjunto de datos permanentes:

Estos atributos representan el conjunto de identificadores y atributos mínimos necesarios para identificar a una persona.

D = Conjunto de 3 elementos: número, tipo y país del documento de la persona.

 $N =$  Conjunto de todos los nombres y apellidos de la persona.

S = Sexo administrativo de la persona.

FN = Fecha de nacimiento de la persona.

ON = Orden de nacimiento. (\*)

DR = Conjunto de 3 elementos: número, tipo y país del documento del responsable de la persona. (\*)

(\*) No serán utilizados en el algoritmo por no aplicar en el contexto de las Certificaciones Médicas.

El algoritmo se basa en tomar un atributo del identificador del emisor (IDE), buscar las identificaciones del receptor (IDR) que tengan cierto nivel de coincidencia en un atributo, y utilizar estas IDR para comparar el resto de los atributos

Los niveles de coincidencia se calculan en función de determinados índices que van de 0 a 1

1= coincidencia total

0= no hay coincidencia

Multiplicado por ponderaciones que se detallan a continuación, que en nuestro caso particular fueron fijadas preliminarmente en los siguientes valores:

 $p\neso(D) = 0.40$  $peso(N) = 0.30$  $peso(1er Nombre) = 0.12$  $peso(2do \t Nombre) = 0.03$  $peso(1er Apellido) = 0.12$  $peso(2do Apellido) = 0.03$ 

 $peso(FN) = 0.20$  $peso(S) = 0.10$ 

Se definen los criterios suficientes para considerar que una persona sea identificada o no.

- Si no hay coincidencia total en (D) entonces no se debería validar automáticamente.
- Si hay coincidencia total en (D) se necesita la validación de otro/s atributo/s para validar automáticamente. El criterio de aceptación debe ser mayor a 90%

#### **Diagrama de secuencia.**

Los siguientes diagramas permiten visualizar como se comunican los distintos objetos del sistema.

*Verificador de Identidad.* 

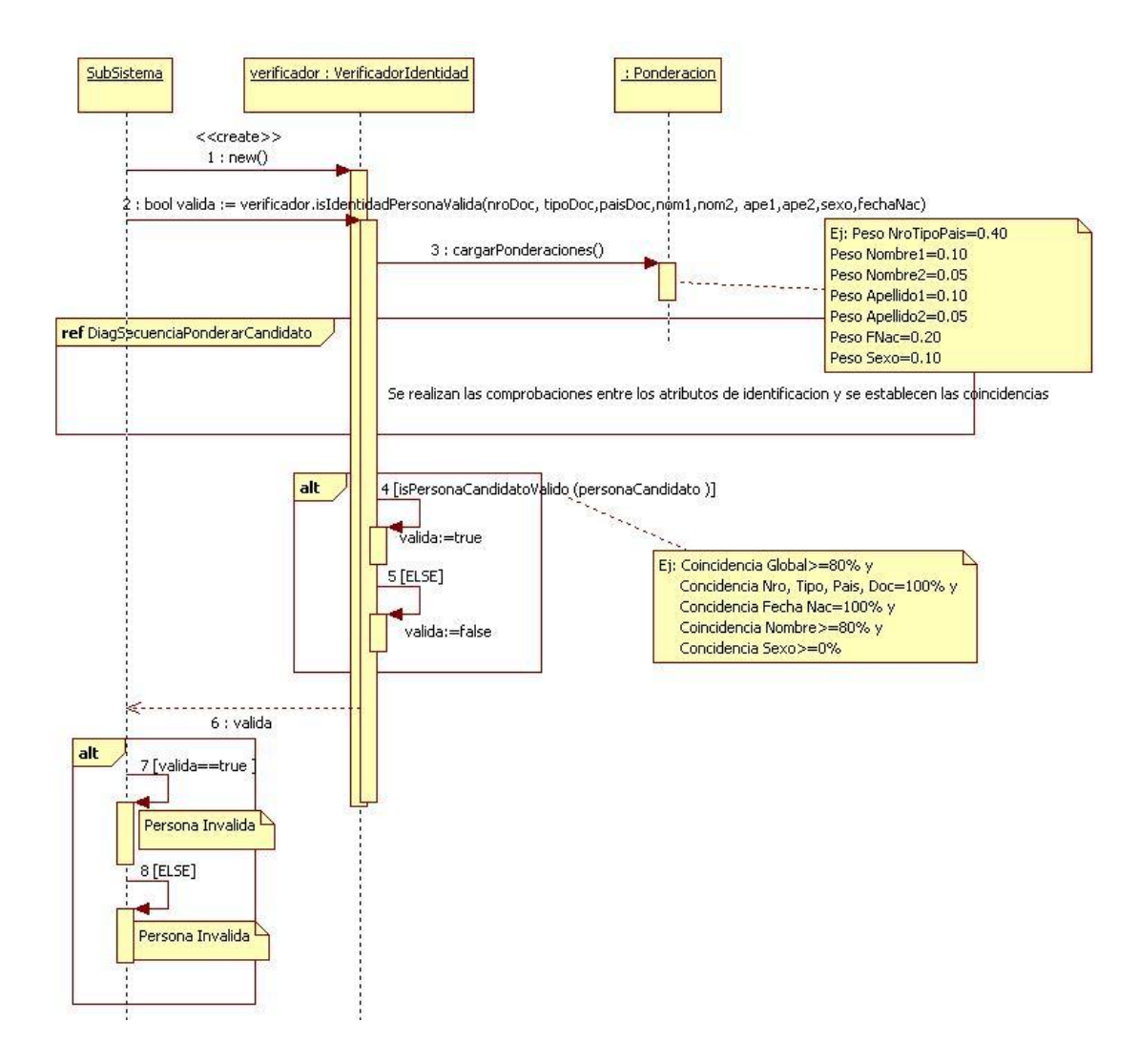

**Fig. 5.** Diagrama de secuencia – Verificador de Identidad. Fuente: Elaboración Propia

*Ponderar Candidato.* 

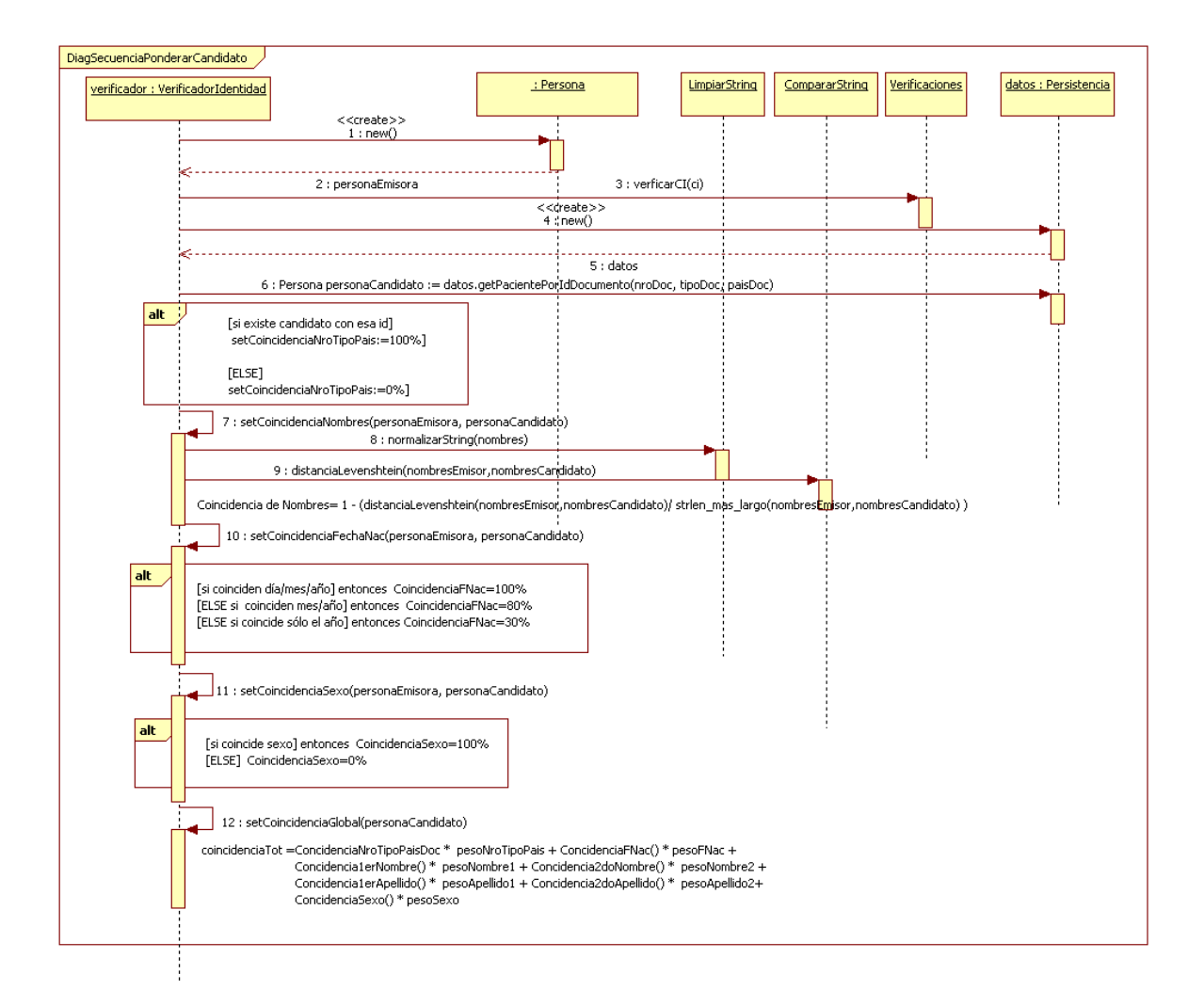

**Fig. 6.** Diagrama de secuencia- Ponderar Candidato. Fuente: Elaboración Propia

## **5 Validación de iniciativa**

Siendo el primer proyecto para su uso generalizado en el sector Salud, se entendió por parte de los actores del mismo, que era relevante poner a discusión técnica el diseño del documento clínico CDA, ya que entendemos que debe contribuir con las líneas tecnológicas que se proponen tanto la AGESIC como SUEIIDISS para la normalización de estructuras de contenido clínico para su uso en las Historias Clínicas Electrónicas, se deja constancia que el Ministerio de Salud Pública [\[3\]](#page-27-3) tiene representación en la Comisión Directiva de la SUEIIDISS, por dicho motivo es que se centraliza en SUEIIDISS la opinión del Organismo Sanitario y de los diferentes actores del sector salud.

Por consiguiente la Guía de Implementación del CDA y un ejemplo del mismo, fue elevado a la SUEIIDISS para obtener opinión sobre las definiciones tomadas en su diseño y formato. La Comisión Directiva de SUEIIDISS entendió pertinente la solicitud y lo derivó a estudio a sus subcomités técnicos (SCT) y también lo elevó a HL7LATAM como miembro participante de dicha sociedad.

A la fecha de realización de este trabajo, aún no contamos con los aportes de devolución de dicho pedido.

En lo que refiere a la AGESIC, comenzaron las reuniones a fin de poder obtener referencias sobre el diseño y sobre los puntos de utilización de estándares que procuran la adhesión de políticas de buenas prácticas sugeridas por esta Agencia.

## **6 Conclusiones**

Si bien el proyecto no ha culminado, ya que está planificado para mediados de junio su puesta en producción, es posible adelantar algunas conclusiones a nivel de la experiencia del desarrollo de un proyecto de estas características, restando para la fecha del congreso explicitar con mayor detalle conclusiones sobre la difusión del servicio publicado y el uso por parte de los Efectores del mismo.

El trabajo realizado por BPS e IBM, presentado en este documento, es uno de los primeros documentos clínicos basado en estándares, en este caso HL7 CDA R2, que se comienzan a utilizar en el Uruguay de forma oficial y global para todo el SNIS, con el objetivo de normalizar y homogeneizar la información, en este caso las certificaciones médicas de trabajadores por incapacidad temporal. Este documento ha sido elevado para su revisión y/o validación por varias organizaciones y profesionales referentes de la industria. El presente trabajo pretende mostrar el camino recorrido y las características principales del documento CDA desarrollado.

Con respecto a la opción de brindar un servicio web basado en HL7 CDA R2, claramente se observa poco conocimiento del estándar tanto en la sociedad informática como en la médica y de administradores, más allá que en la teoría se entiende, por todos los actores, que éste debe ser el camino a seguir. Planteos de utilización de estándares en salud, se asimila a los usos de tecnologías emergentes, que se debe promocionar fuertemente y necesariamente justificar este tipo de desarrollos e inversión. Asimismo, una vez impulsados estos desarrollos la curva de aprendizaje ante los desafíos propuestos es importante y debe necesariamente asumirse dentro de los tiempos del proyecto.

Esta iniciativa pretende además dar mayor fundamento y antecedentes a los Efectores, quienes poco a poco deberán comenzar a adaptar sus plataformas tecnológicas de forma de proveer y recibir información clínica, administrativa y financiera utilizando este tipo de estándares. Estos cambios no están solamente ligados a la implementación de uno u otro estándar en particular, sino también a aspectos regulatorios, aspectos clínicos, estadísticos, etc., definidos por la comunidad médica y científica y otro conjunto de actores de la industria, como ser el gobierno, las organizaciones sin fines de lucro, entre otros. Esto requiere un alto nivel de compromiso y de permanente innovación.

Se espera que con la implementación de estos estándares se mejoren los procesos y por consecuencia la eficiencia del servicio ofrecido por el Banco de Previsión Social, así como también garantizar la interoperabilidad de la información incluida en el documento y el posterior análisis de la información codificada en pos de tomar mejores decisiones y mejorar las estrategias.

#### **7 Referencias**

- <span id="page-27-2"></span>1. Banco de Previsión Social, [http://www.bps.gub.uy](http://www.bps.gub.uy/) (último acceso: 16-07-2012)
- 2. IBM[, http://www.ibm.com](http://www.ibm.com/) (último acceso: 16-07-2012)
- <span id="page-27-3"></span>3. Ministerio de Salud Pública (MSP), [http://www.msp.gub.uy](http://www.msp.gub.uy/) (último acceso: 16- 07-2012)
- <span id="page-27-1"></span>4. Sistema Nacional Integrado de Salud (SNIS), [http://www.psico.edu.uy/sites/default/files/cursos/nas\\_la\\_construccion.pdf](http://www.psico.edu.uy/sites/default/files/cursos/nas_la_construccion.pdf) (último acceso: 16-07-2012)
- <span id="page-27-0"></span>5. Sistema Nacional de Certificación Laboral (SNCL), Decreto Contratos de Gestión Nº 464/08 de 2/10/2008,

[http://archivo.presidencia.gub.uy/\\_web/decretos/2008/10/JUNTA%20NACIONA](http://archivo.presidencia.gub.uy/_web/decretos/2008/10/JUNTA%20NACIONAL%20DE%20SALUD_26%2006%202008_00001.PDF)

[L%20DE%20SALUD\\_26%2006%202008\\_00001.PDF](http://archivo.presidencia.gub.uy/_web/decretos/2008/10/JUNTA%20NACIONAL%20DE%20SALUD_26%2006%202008_00001.PDF) (último acceso: 16-07- 2012)

- <span id="page-28-0"></span>6. Junta Nacional de Salud (JUNASA), [http://www.msp.gub.uy/homejunasa\\_189\\_1.html](http://www.msp.gub.uy/homejunasa_189_1.html)
- <span id="page-28-6"></span>7. Agencia de Gobierno Electrónico y Sociedad de la Información (AGESIC), <http://www.agesic.gub.uy/> (último acceso: 16-07-2012)
- <span id="page-28-1"></span>8. Sociedad Uruguaya de Estandarización, Intercambio e Integración de Datos e Información de Servicios de Salud (SUEIIDISS), [http://www.sueiidiss.org](http://www.sueiidiss.org/) (último acceso: 16-07-2012)
- <span id="page-28-2"></span>9. HL7LATAM – Iniciativa conjunta de los Capítulos Latinoamericanos de HL7, [http://www.hl7latam.org](http://www.hl7latam.org/) (último acceso: 16-07-2012)
- <span id="page-28-13"></span>10. Extensible Markup Language (XML), [www.w3.org/XML/](http://www.w3.org/XML/) (último acceso: 16-07- 2012)
- <span id="page-28-3"></span>11. HL7 – CDA R2 definiciones y especificación, [http://archive.hl7.org/v3ballotarchive/v3ballot2006sep/html/infrastructure/cda/cd](http://archive.hl7.org/v3ballotarchive/v3ballot2006sep/html/infrastructure/cda/cda.htm) [a.htm](http://archive.hl7.org/v3ballotarchive/v3ballot2006sep/html/infrastructure/cda/cda.htm) (último acceso: 16-07-2012)
- <span id="page-28-4"></span>12. International Statistical Classification of Diseases and Related Health Problems 10th Revision, <http://apps.who.int/classifications/icd10/browse/2010/en> (último acceso: 16-07-2012)
- <span id="page-28-9"></span>13. International Organization for Standardization (ISO), <http://www.iso.org/iso/home.html> (último acceso: 16-07-2012)
- <span id="page-28-10"></span>14. Unión Internacional de Telecomunicaciones (ITU), <http://www.itu.int/es/Pages/default.aspx> (último acceso: 16-07-2012)
- <span id="page-28-5"></span>15. Logical Observation Identifiers Names and Codes (LOINC),<http://loinc.org/> (último acceso: 16-07-2012)
- <span id="page-28-11"></span>16. Dirección Nacional de Identificación Civil (DNIC), [http://www.dnic.gub.uy](http://www.dnic.gub.uy/) (último acceso: 16-07-2012)
- <span id="page-28-12"></span>17. Correa, A., Balarini, R., Yannuzzi, L., de Santiago, T., Pazos, P., Guevara, A.: Estándar de identificación de personas en el sector salud – SUEIIDISS-HL7V3- ESP-ID-001. (2009)
- <span id="page-28-7"></span>18. UNAOID: Buenas Prácticas sobre el uso de Identificadores de Objetos (OID) Versión 1.0 Julio 2011. OID documento: 2.16.858.2.10000175.66568.2011070001
- <span id="page-28-8"></span>19. UNAOID: Especificaciones Técnicas sobre Identificadores de Objetos (OID) Versión 1.0 Julio 2011. OID documento: 2.16.858.2.10000175.66567.2011070001

#### **Datos de Contacto**

*Marcelo Delgado. IBM, Salud y Ciencias de la Vida, Montevideo, Uruguay. [delgadom@uy.ibm.com](mailto:delgadom@uy.ibm.com)*

Pablo Orefice. *Banco de Previsión Social, Gerencia de Salud, Montevideo, Uruguay.* porefice@bps.gub.uy